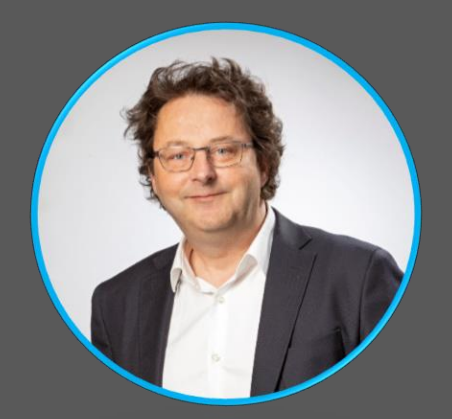

## **JEROME GIRARD**

Directeur R&D ALPINOV X

## **A propos**

Spécialisé en recherche et développement en construction mécanique. J'ai une vision transverse des domaines physiques et technologiques s'y appliquant telle que la thermodynamique, la mécanique des fluides et la physique générale.

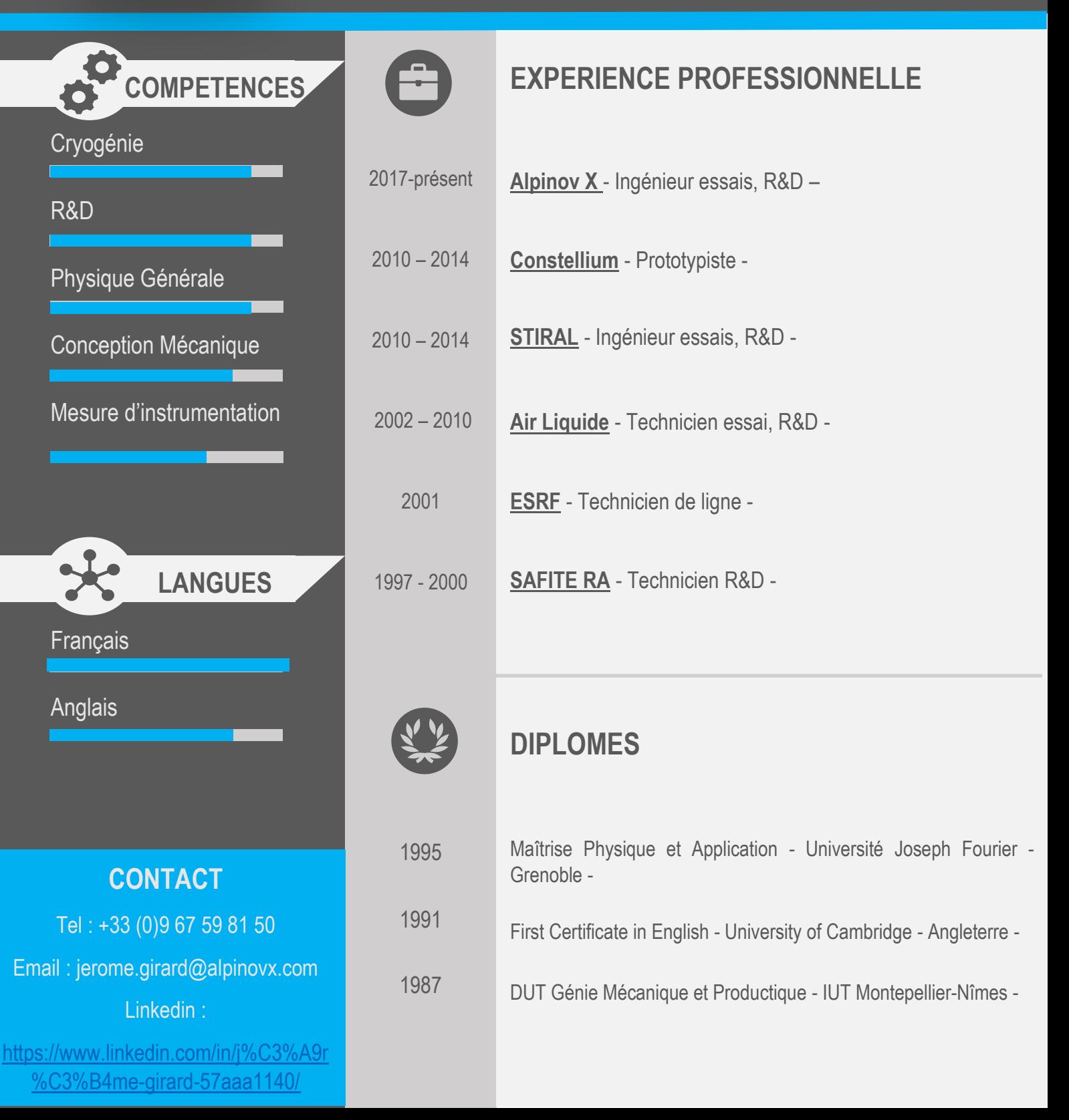